## SAP ABAP table CATSW {CATS: Worklist}

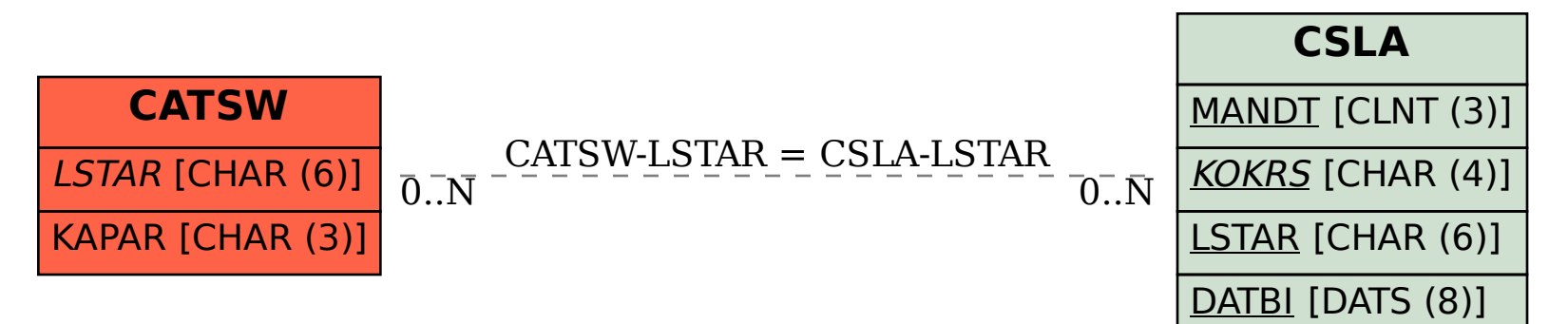